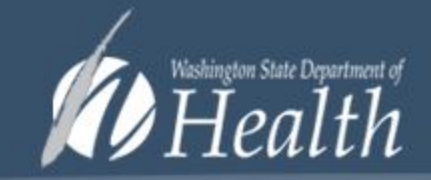

Welcome to the Washington State Newborn Screening Card Ordering System.

Use our card ordering system to place new orders for collection kits, inserts, pamphlets and other supplies or to check the status of your previous orders.

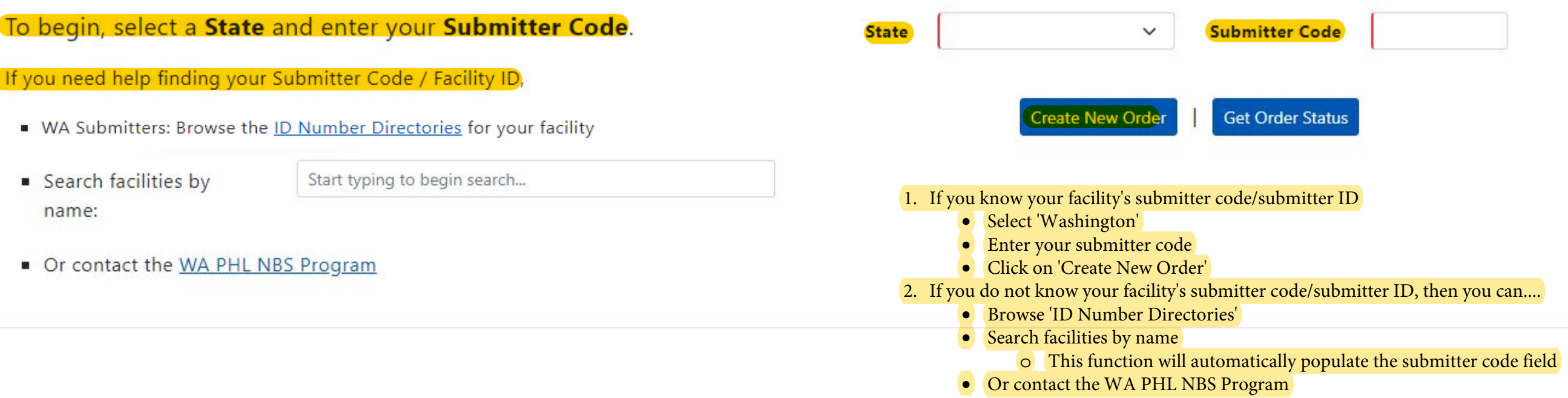

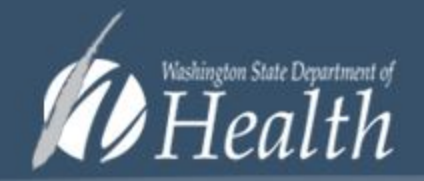

Welcome to the Washington State Newborn Screening Card Ordering System.

Use our card ordering system to place new orders for collection kits, inserts, pamphlets and other supplies or to check the status of your previous orders.

To begin, select a State and enter your Submitter Code.

If you need help finding your Submitter Code / Facility ID,

- WA Submitters: Browse the ID Number Directories for your facility
- Search facilities by name:

VIRGINIA MASON HOSPITAL

Or contact the WA PHL NBS Program

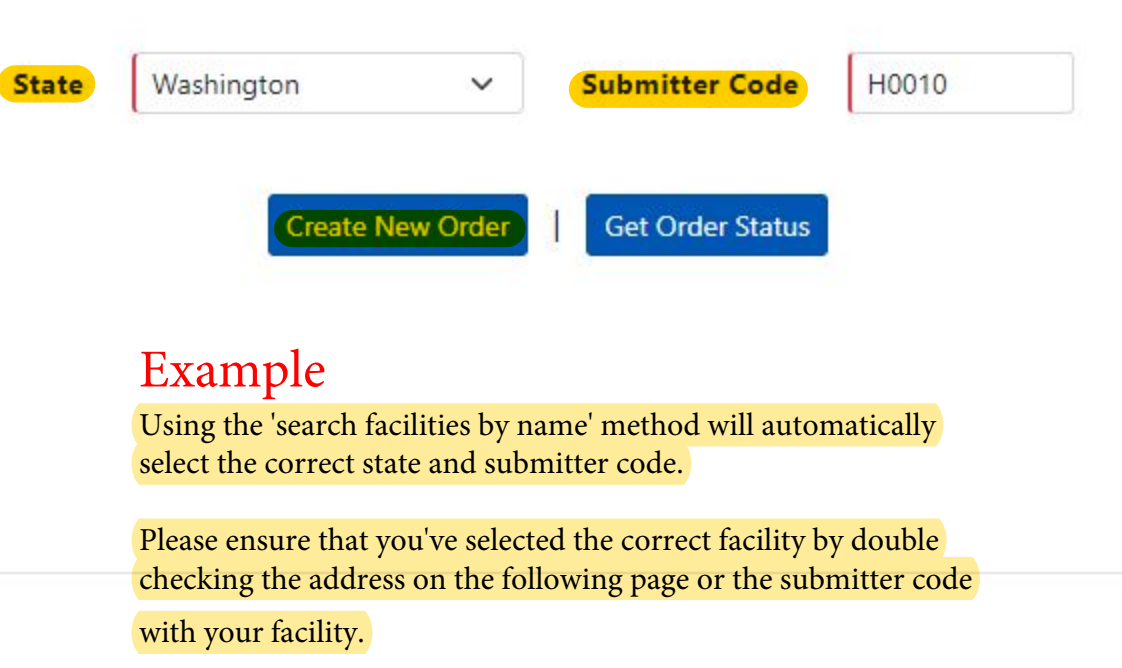

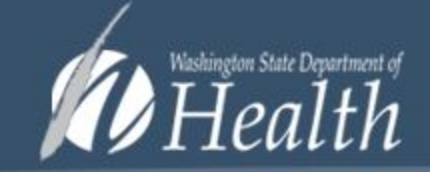

### **Washington Order Form**

### Submitter Information

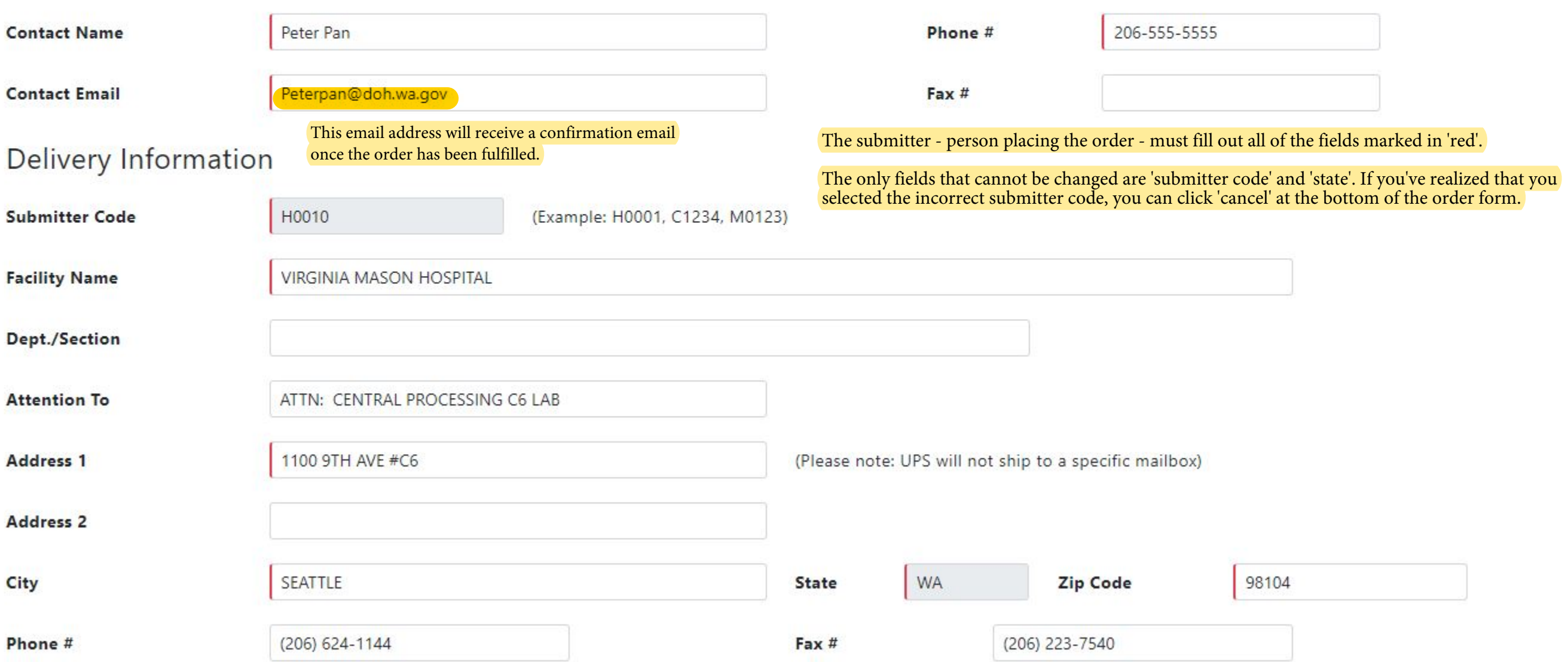

### Order Information

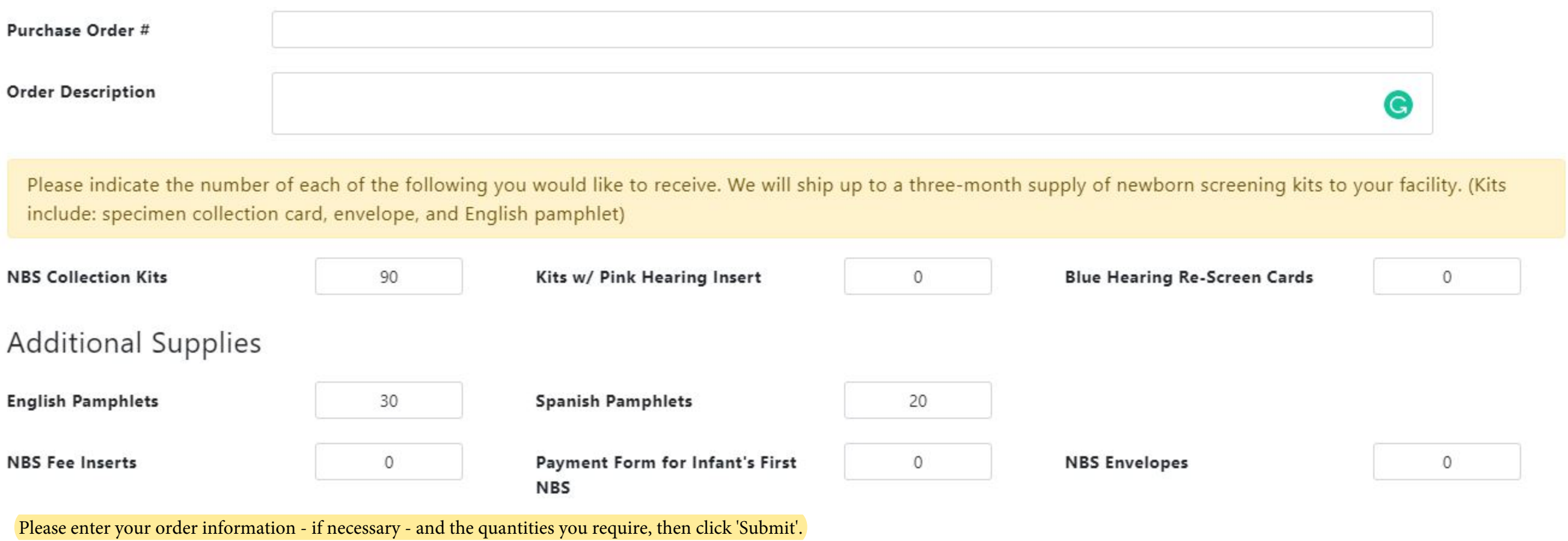

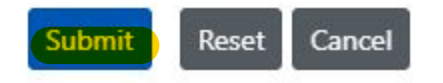

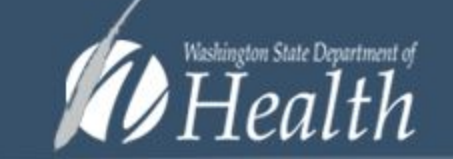

#### Thank you. Your order has been submitted.

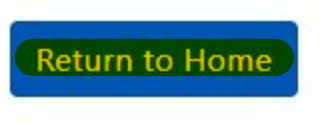

To check your order details, you can click on 'Return to Home'.

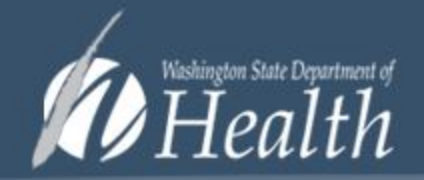

Welcome to the Washington State Newborn Screening Card Ordering System.

Use our card ordering system to place new orders for collection kits, inserts, pamphlets and other supplies or to check the status of your previous orders.

To begin, select a State and enter your Submitter Code. Washington **Submitter Code** H0010 **State**  $\checkmark$ If you need help finding your Submitter Code / Facility ID, **Get Order Status Create New Order** • WA Submitters: Browse the ID Number Directories for your facility VIRGINIA MASON HOSPITAL Search facilities by Example name: 1. To view your order details a. Select 'Washington' Or contact the WA PHL NBS Program b. Enter your submitter code/submitter ID c. Then click on 'Get Order Status'

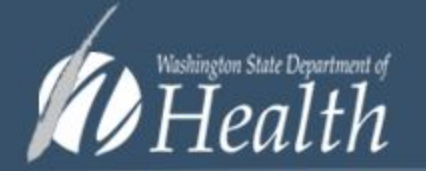

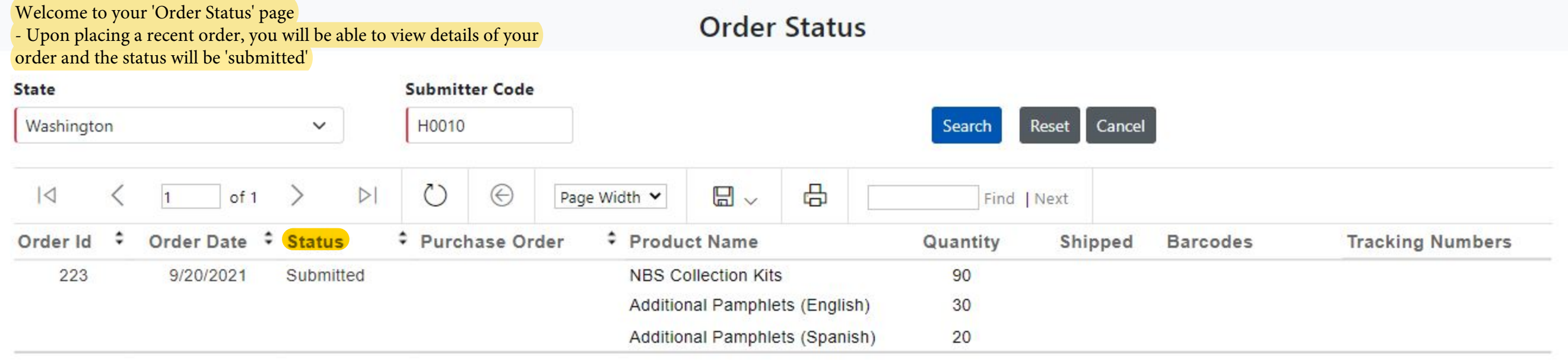

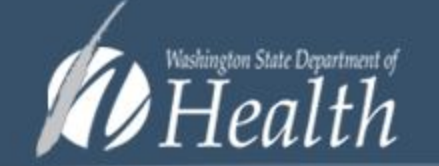

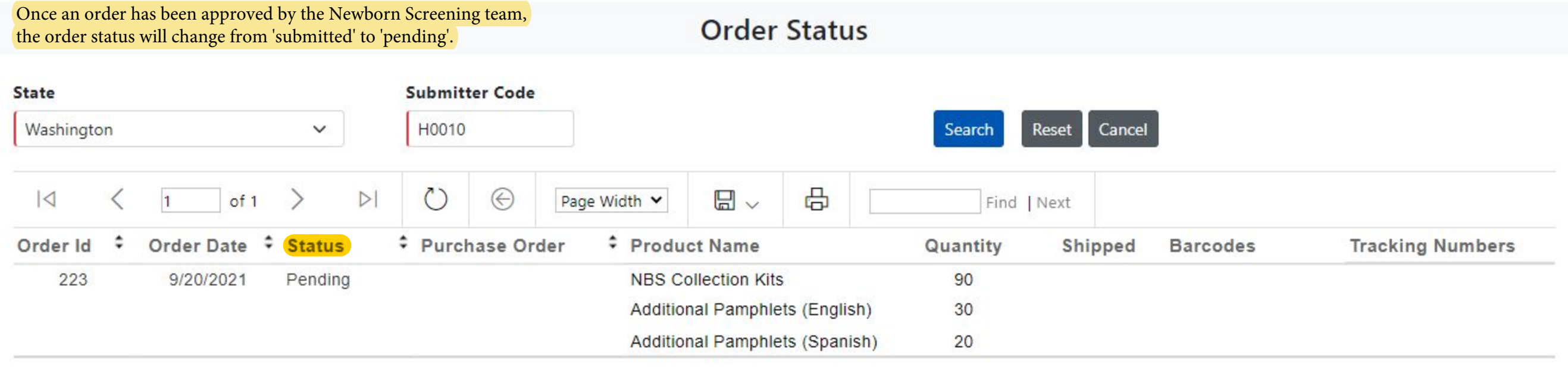

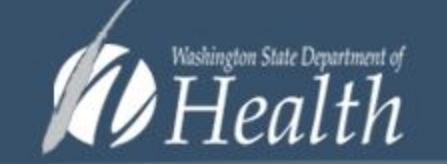

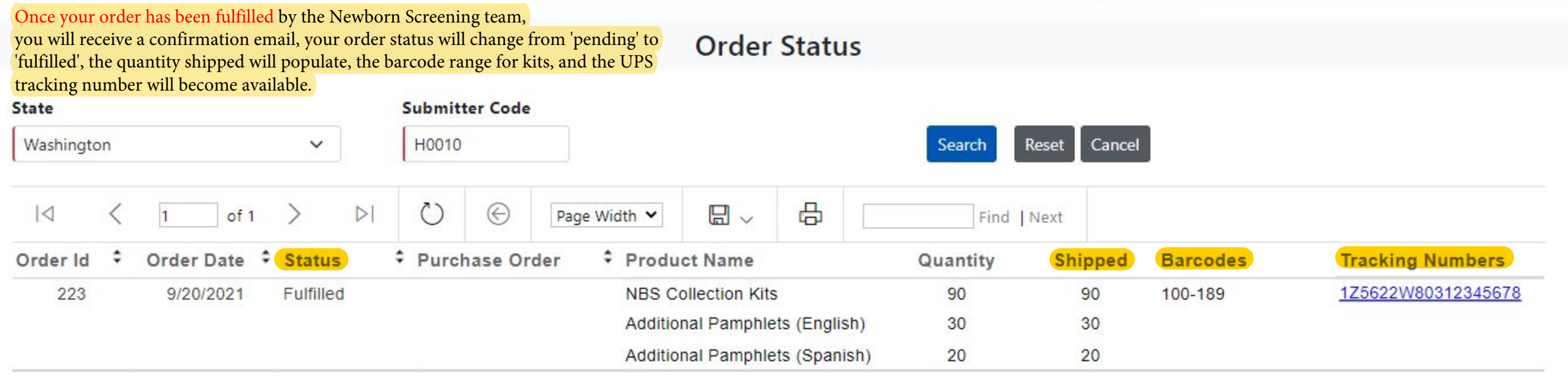

Thank you for your order, we have worked quickly and safely to fulfill this. Please allow 10 business days for delivery. If you have any questions then please reply to this email or call: (206) 418-5410.

Order Id 223 **Shipment Id** 83 Tracking Number 1Z5622W80312345678

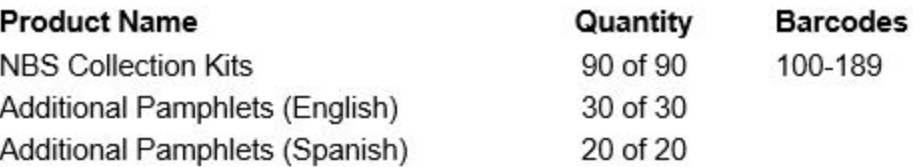

Please use the following link to track your shipment: https://www.ups.com/track?tracknum=1Z5622W80312345678

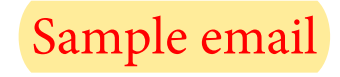